## Tolkning i Brunnskyrkan

Du som under Gudstjänsten vill lyssna på predikan tolkad till ditt språk ska göra på följande sätt:

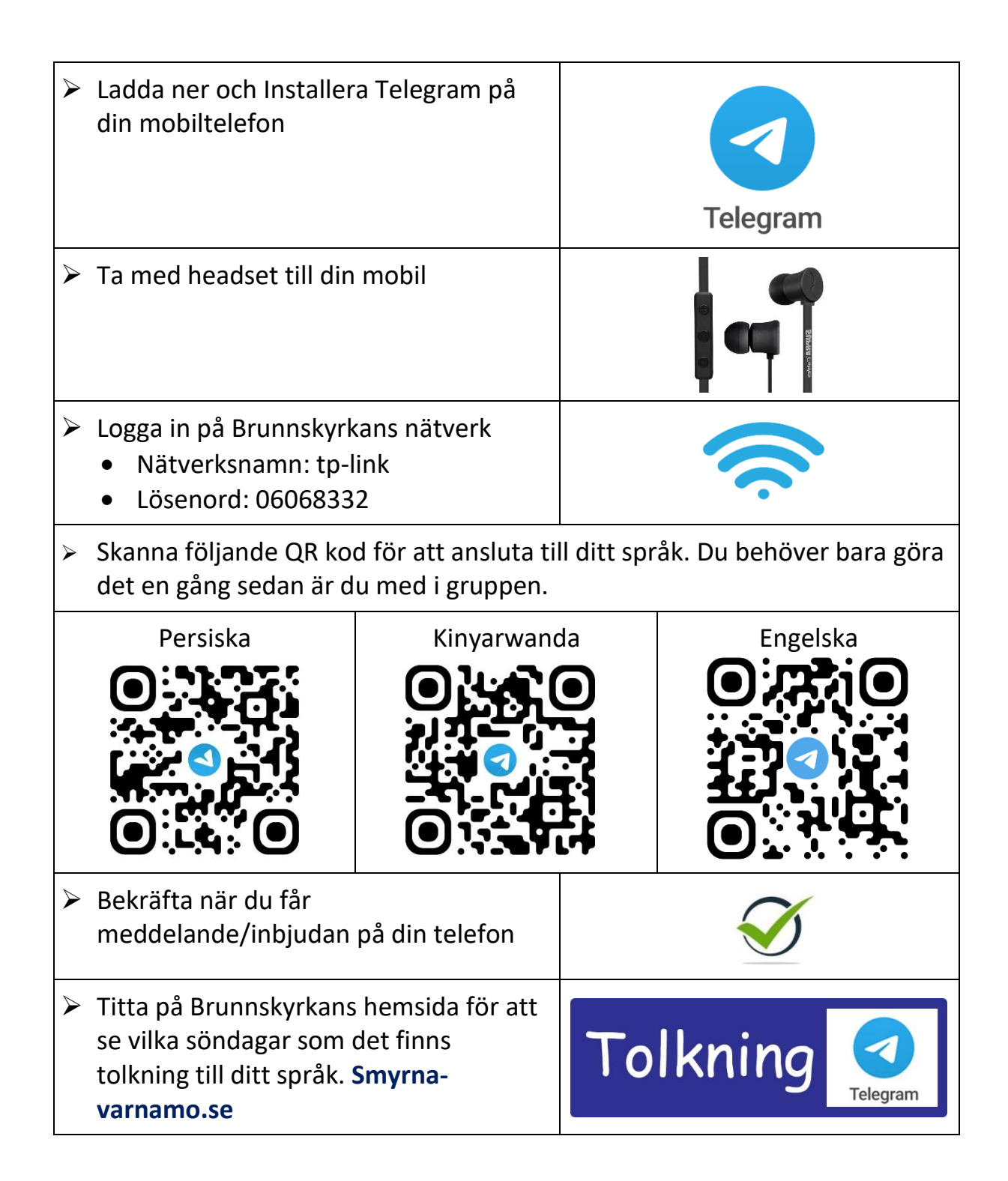